## **Introduction to PCs and Microsoft Office** 2013

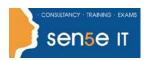

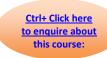

**Course Duration: 1 day** 

**Objectives:** Students attending this course will receive an Introduction to the Basics

of PC's and the key Applications within Microsoft Office 2013

Prerequisites: No previous IT skills required, although experience of using a keyboard

would be an advantage.

Additional Information Consultancy or Tailored courses are available upon request

## **Course Contents**

Introduction to the PC

The Base Unit Storage On Disks: CD's, Floppy Disks, Hard Disks,

The Screen (Alias the Monitor or VDU) The Keyboard

Printer Working with your PC

Windows 7 Operating System

Drives, Folders & Files Windows 7 Desktop Using a Mouse Windows Essentials Maximise/Minimise/Restore Closing Windows

Menus & Commands Understanding Folders: My Computer, Creating a

Folder, Renaming, Copying and Deleting a Folder, Working with Files, Understanding Files, File Names, Locating Files Renaming, Moving, Copying and Deleting

Files, Undoing Files Operations, the Recycle Bin

The Internet: Internet Explorer

Displaying Web Sites Searching for Information

Communicating Acquiring Information from the Web

Maintaining Internet Explorer

**Email: Microsoft Outlook** 

Compose and Send a Simple Message Reply to a Message, Print a Message

Open a Message, Forward a Message, Delete a

Address & Format a Message

Message
Attach a File

Address & Format a Wessage
Check Spelling and Grammar

Open and Save an Attachment Flag a Message

Create a Folder, Move & Delete Copy Messages to Folders

## Continues on next page:

For more information, or to book your course, please call Sense IT on 0870 4296445

Or visit our web site –www.sensetraining.co.uk

## **Introduction to PCs and Microsoft Office 2013**

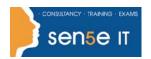

Ctrl+ Click here
to enquire about
this course:

Word Processing - Microsoft Word

Create a Document Editing Text, Edit Functions on Selected Text
Creating Documents and Use of
Templates Saving, Closing and Opening Documents

Cut, Copy & Paste Undo & Redo

Spreadsheets - Microsoft Excel

Introduction to Spreadsheets

Understanding the Screen

Navigating the worksheet

Creating a simple spreadsheet

Creating simple Functions and Formulae Editing entries Saving your Sheet

Databases Microsoft Access

What are Databases?

An Overview of a Computerised Databases

What is a Relational Database?

**Presentations – Microsoft PowerPoint** 

Creating a Presentation Effective use of a presentation